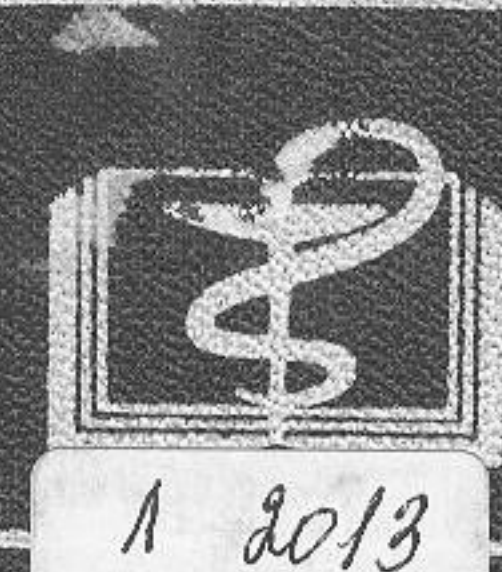

 $40342$ 

УЧЕБНАЯ ЛИТЕРАТУРА Для студентов медицинских институтов Стоматологический факультет

# Хирургическая

## ОГЛАВЛЕНИЕ

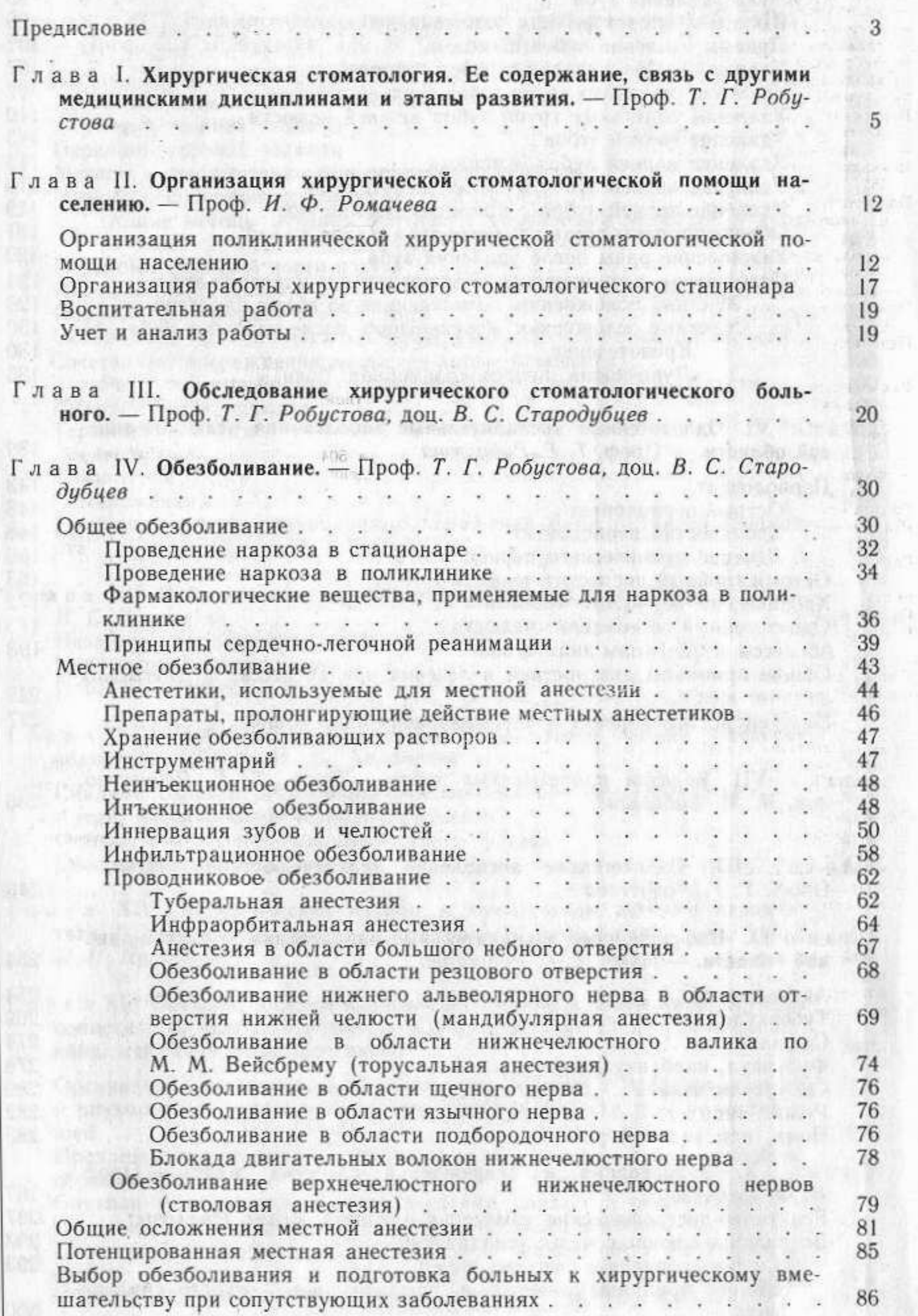

spice, but it of case of the same star in a hadden competition to definition of the will be the spin control in the set of the first factors of the Control and the set of the Billion and the set

573

eK.

石中的下午

'nś **WITH AT** 

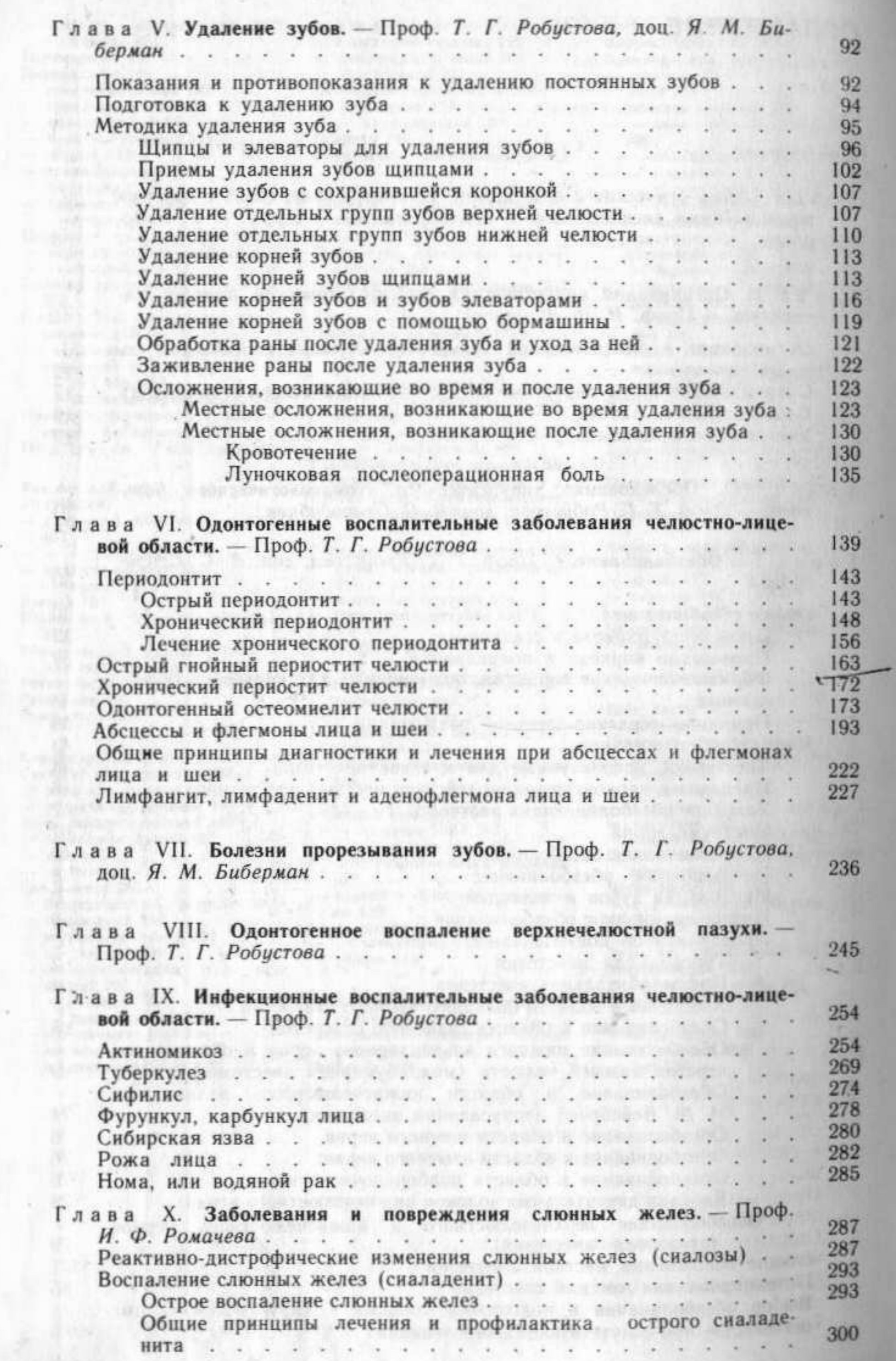

574

 $\bar{P}$ 

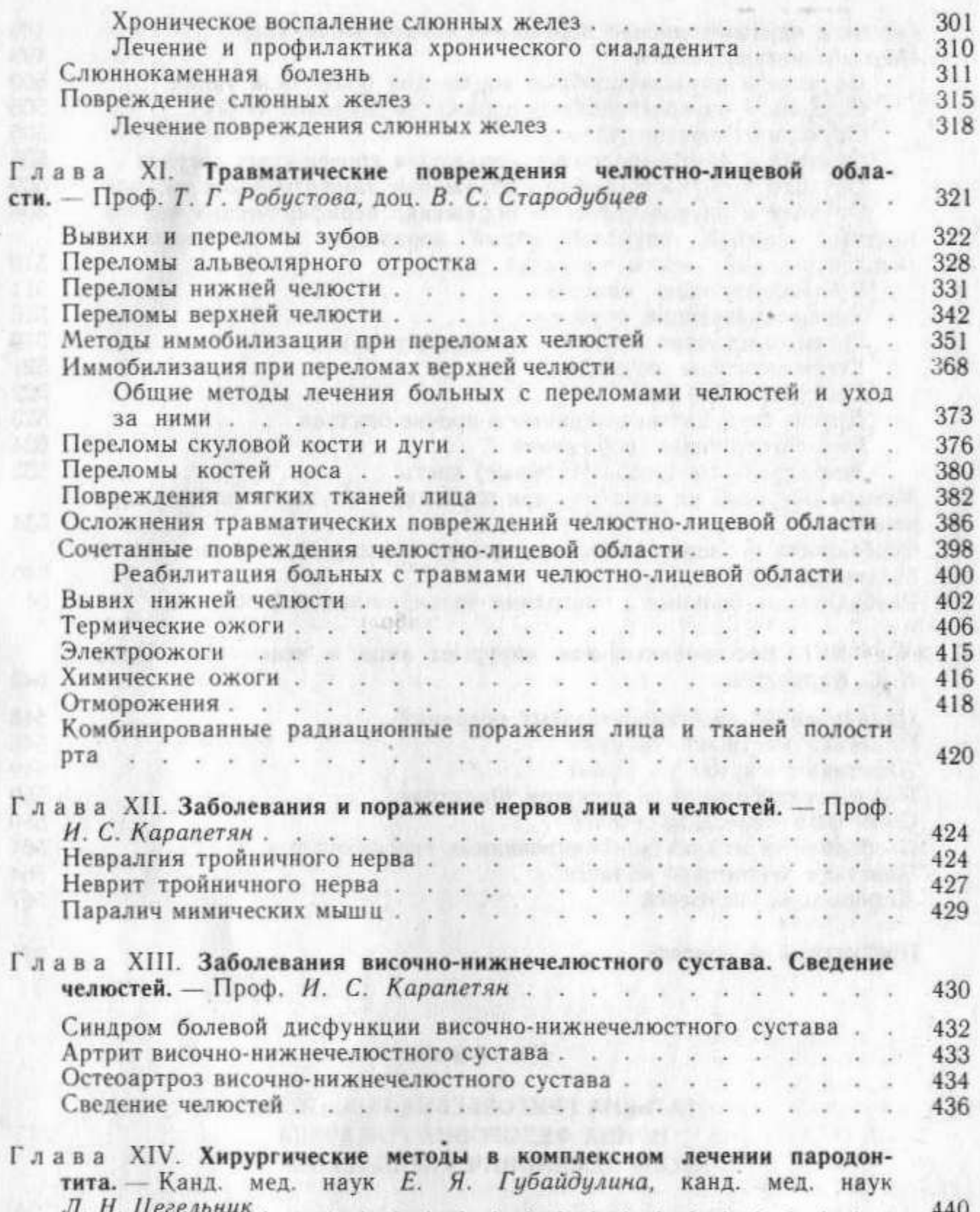

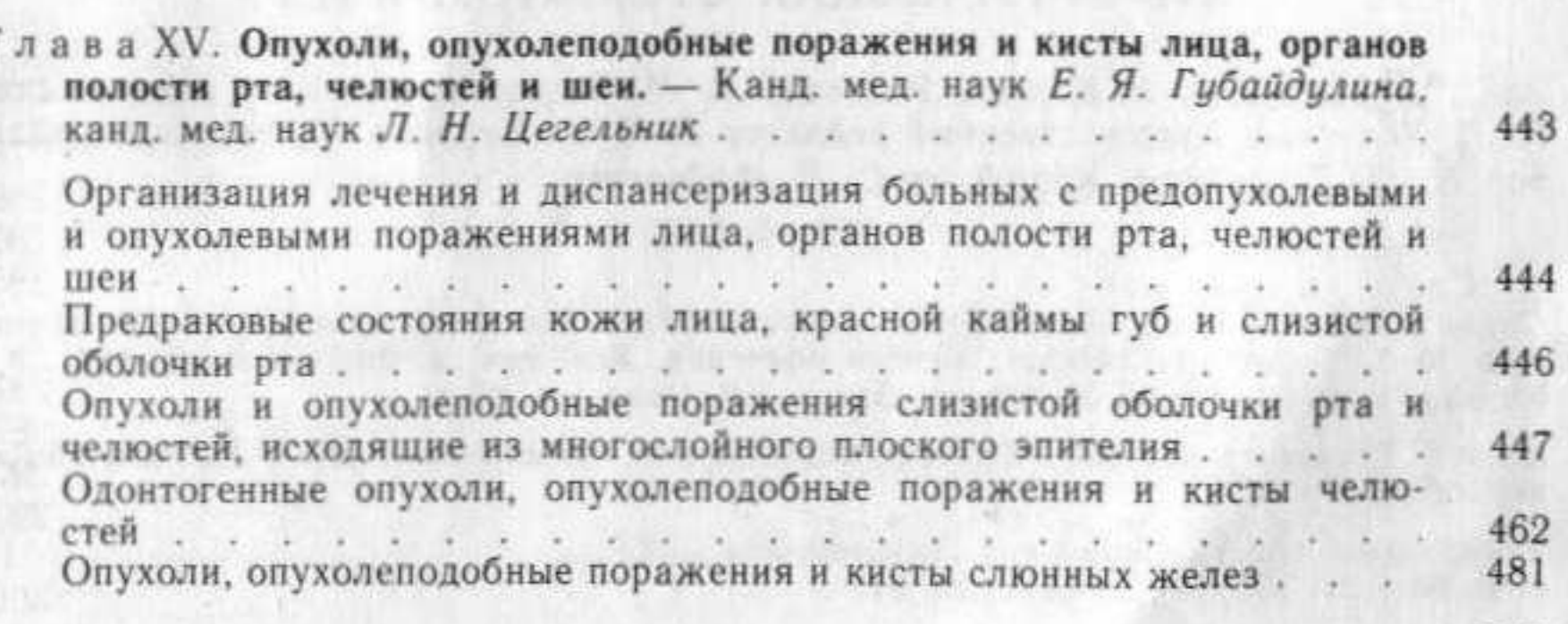

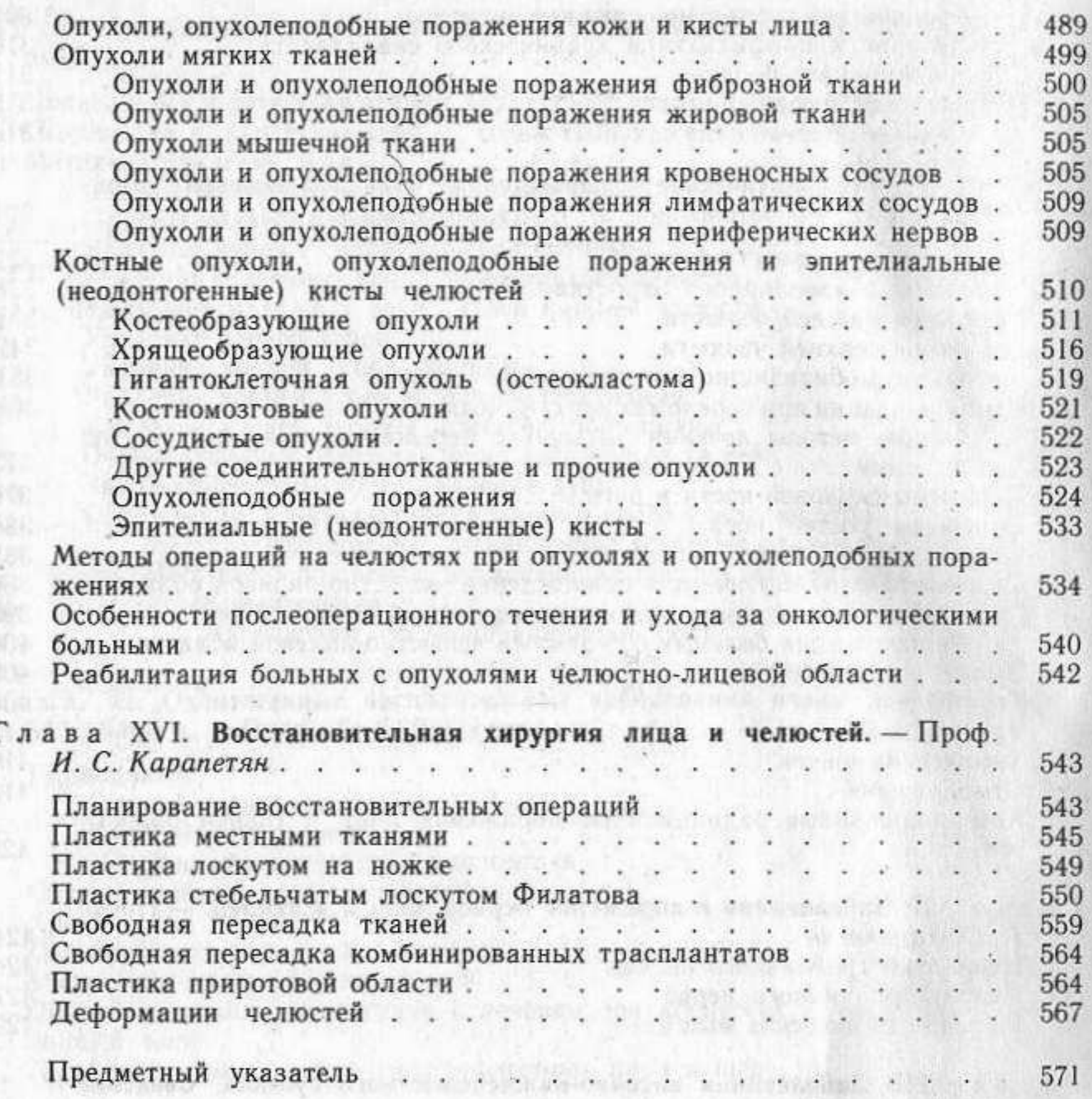

#### Учебник

ТАТЬЯНА ГРИГОРЬЕВНА РОБУСТОВА ИРИНА ФЕДОРОВНА РОМАЧЕВА ИГОРЬ СЕМЕНОВИЧ КАРАПЕТЯН И ДР.

### ХИРУРГИЧЕСКАЯ СТОМАТОЛОГИЯ

Зав. редакцией О. В. Карева. Редактор В. М. Безруков. Редактор издательства И. Н. Кононова. Художественный редактор Т. К. Винокурова. Технический редактор Н. М. Гаранкина. Корректор С. Д. Федоренко

#### ИБ № 5405

Сдано в набор 14.04.89. Подписано к печати 28.07.89. Формат бумаги 60×90/16. Бумага офс. № 1. Гарнитура литерат. Печать офсетная. Усл. печ. л. 36,5. Усл. кр.-отт. 38,0. Уч.-изд. л. 40,66. Тираж 50 000 экз. Заказ 252. Цена 1 р. 80 к.

Ордена Трудового Красного Знамени издательство «Медицина» 101000 Москва, Петровернгский пер., 6/8

Ярославский полиграфкомбинат Госкомпечати СССР. г. Ярославль, 150014, ул. Свободы, 97.

18